## Stormwater Volunteer Registration Form

Select a program from the list below to fill out the required volunteer form:\*

| Stream Monitoring Program |  |
|---------------------------|--|
| Adout a Ctroons Browns    |  |

| Storm Drain Marking Program |  |
|-----------------------------|--|

## Location where you plan to monitor, adopt, or mark\*

More location details required below

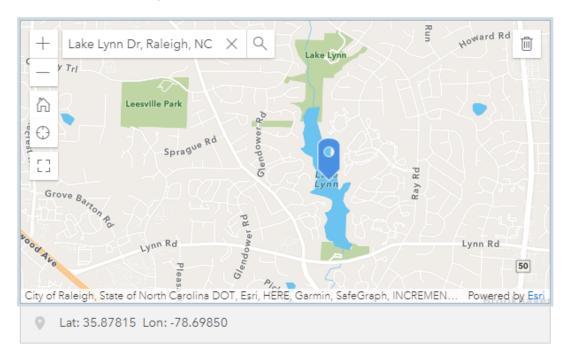

## Adopt a Stream 🕞 Adopt a Stream Program Application Thank you for your interest in the City of Raleigh's Volunteer Adopt a Stream Program. Please complete this application and agree below to the Terms of Participation to become an adopt a stream volunteer. You will be notified by the City once your application has been approved or additional information is needed. The minimum responsibilities that accompany this adoption are: 1. Conduct at least two stream cleanups per year (once in the spring and once in the fall), removing trash and debris from the stream channel and stream banks. 2. During cleanups, be sure to locate and identify pollution sources and note it in your field data forms submitted to staff. If you witness any illegal discharges into the stream, please notify the City of Raleigh immediately at 919-996-3940. 3. Keep complete and accurate records of all stream cleanups using field data forms provided by the City of Raleigh. Forms should be submitted to the City within 72 hours of completing stream walk and stream cleanup activities. Adopt a Stream Group Name: ASCE Eastern NC Younger Members Group Stream selected for adoption:\* e.g. Walnut Creek, if stream name unknown please describe location Hare Snipe Creek Please provide additional details for adopt a stream location: (GPS coordinates, landmarks and/or street names, etc).

Then add your personal contact information and you will receive an email with the volunteer waiver that you can DocuSign.

1000